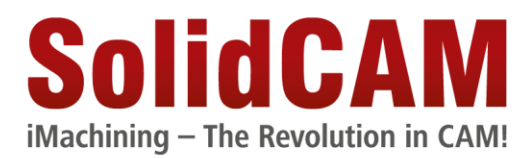

# **Der SolidCAM Werkstatteditor (Version 1.0)**

Wenn Sie mit sehr großen CAM-Projekten (z.B. >500MB) arbeiten und dabei Probleme mit der Performance des Systems bekommen, befolgen Sie bitte die nachfolgenden Empfehlungen. Damit kann die Leistung des System gesteigert werden und das System wird flüssiger ohne das Fräsergebnis zu beeinflussen.

#### **Inhalt**

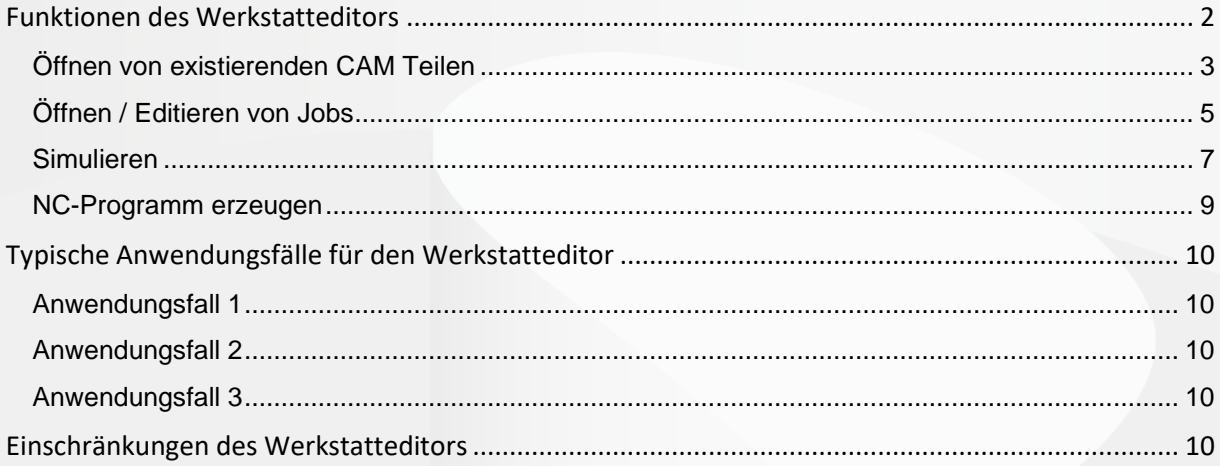

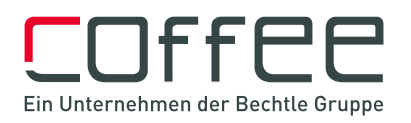

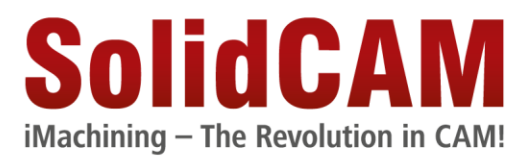

#### <span id="page-1-0"></span>**Funktionen des Werkstatteditors**

Der Werkstatteditor ist ein Anwendungsprogramm zum Öffnen und Editieren von SolidCAM/InventorCAM CAM-Teilen auf einem separaten Arbeitsplatz, der in der Regel direkt an der CNC-Maschine steht.

Im Werkstatteditor können z.B. Schnittdaten oder auch Technologieparameter wie z.B. Zustellungen oder Frässtrategien geändert werden. Es können jedoch keine neuen Jobs oder Geometrien erzeugt werden.

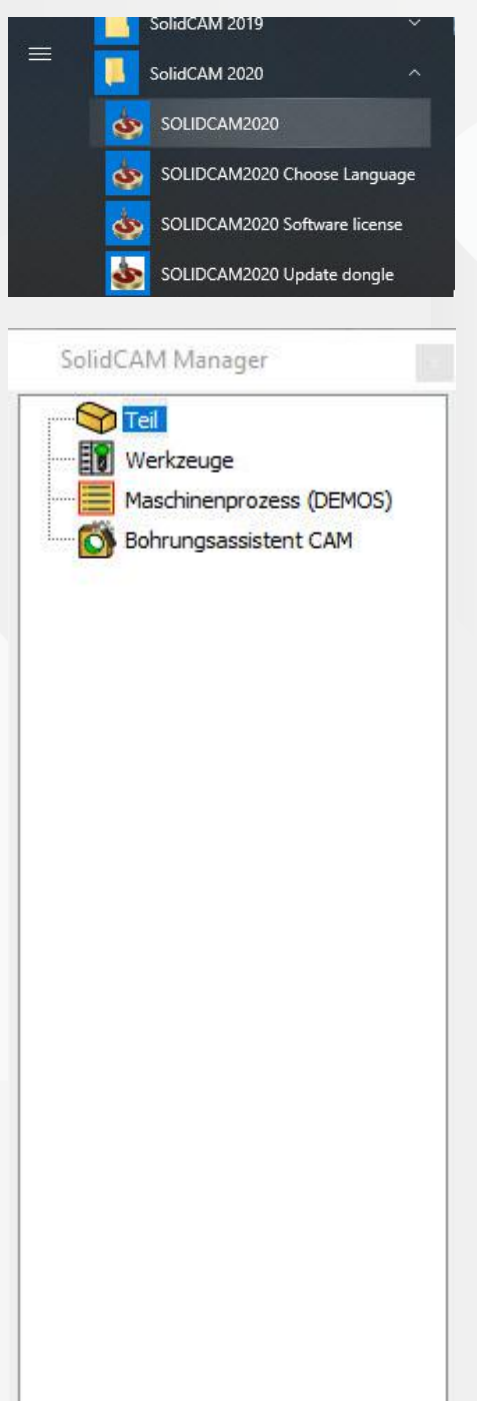

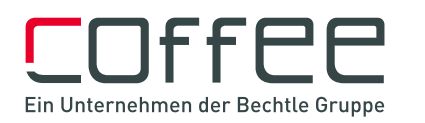

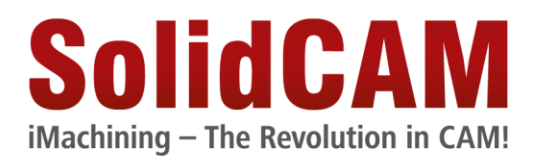

#### <span id="page-2-0"></span>**Öffnen von existierenden CAM Teilen**

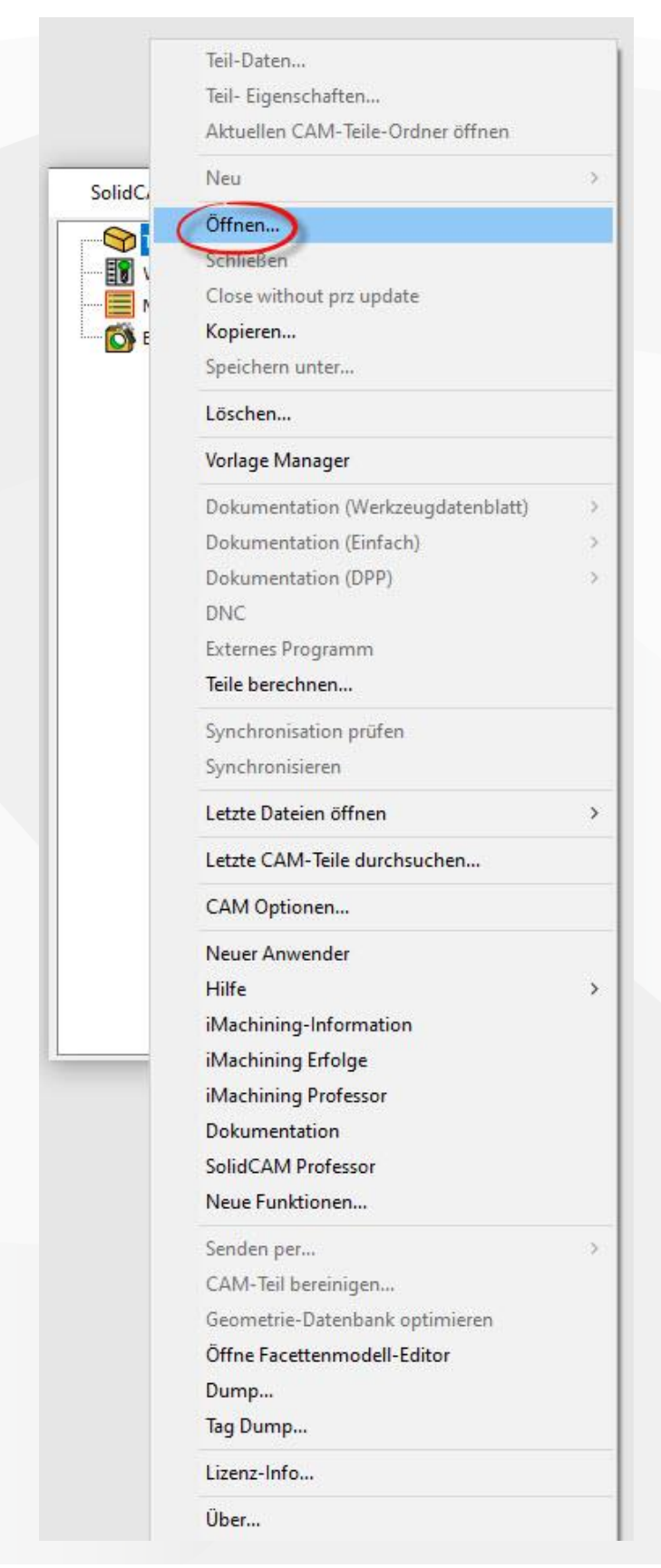

![](_page_2_Picture_3.jpeg)

![](_page_3_Picture_0.jpeg)

![](_page_3_Picture_22.jpeg)

![](_page_3_Picture_2.jpeg)

![](_page_4_Picture_0.jpeg)

# <span id="page-4-0"></span>**Öffnen / Editieren von Jobs**

z.B. Ändern von

- Werkzeug / Schnittdaten
- **Zustelltiefen**
- Allg. Bearbeitungsparameter

![](_page_4_Figure_6.jpeg)

![](_page_4_Picture_7.jpeg)

![](_page_5_Picture_0.jpeg)

![](_page_5_Picture_22.jpeg)

![](_page_5_Picture_2.jpeg)

![](_page_6_Picture_0.jpeg)

#### <span id="page-6-0"></span>**Simulieren**

![](_page_6_Picture_27.jpeg)

![](_page_6_Picture_3.jpeg)

![](_page_7_Picture_0.jpeg)

![](_page_7_Figure_1.jpeg)

Abgesehen von 'Auf CAD-Modell' stehen alle Simulationsarten zur Verfügung

![](_page_7_Picture_3.jpeg)

![](_page_8_Picture_0.jpeg)

## <span id="page-8-0"></span>**NC-Programm erzeugen**

![](_page_8_Picture_27.jpeg)

![](_page_8_Picture_3.jpeg)

![](_page_9_Picture_0.jpeg)

# <span id="page-9-0"></span>**Typische Anwendungsfälle für den Werkstatteditor**

#### <span id="page-9-1"></span>**Anwendungsfall 1**

Der Maschinenbediener arbeitet in einer anderen Schicht als der CAD/CAM-Programmierer und der CAD/CAM-Programmierer ist nicht verfügbar um Änderungen durchzuführen. Der Maschinenbediener stellt fest, dass der seitliche Versatz beim Ausräumen einer Tasche zu groß ist und möchte ihn ändern. Mit dem Werkstatteditor kann er das CAM-Teil öffnen, die erforderliche Änderung durchführen, neu berechnen, simulieren und das neue NC-Programm erzeugen.

#### <span id="page-9-2"></span>**Anwendungsfall 2**

Der CAD/CAM Programmierer ist neu und hat fertigungstechnisch weniger Erfahrung als der Maschinenbediener – der Werkstatteditor gibt den Maschinenbedienern die Flexibilität, Fertigungsparameter besser an eine jeweilige Bearbeitungssituation anzupassen.

#### <span id="page-9-3"></span>**Anwendungsfall 3**

SolidCAM wird in einer Firma verwendet, die Fertigungsteile auch an Sub-Unternehmer vergibt. Anstatt einfach nur ein NC-Programm, bekommt

der Sub-Unternehmer das CAM-Teil und kann sich so einen besseren Überblick über das Projekt verschaffen sowie kleine Änderungen der bereits erwähnten Art durchführen

## <span id="page-9-4"></span>**Einschränkungen des Werkstatteditors**

- Keine CAD-Integration, d.h. keine Geometrieänderungen, keine neue Geometrien
- Keine neue CAM-Teile
- Keine neue Jobs
- Keine Jobvorlagen und Maschinenprozesse
- Keine Jobtransformationen

![](_page_9_Picture_15.jpeg)